# Package 'RNAdecay'

May 16, 2024

Date 2020-04-14

Title Maximum Likelihood Decay Modeling of RNA Degradation Data

Version 1.25.0

Description RNA degradation is monitored through measurement of RNA abundance after inhibiting RNA synthesis. This package has functions and example scripts to facilitate (1) data normalization, (2) data modeling using constant decay rate or time-dependent decay rate models, (3) the evaluation of treatment or genotype effects, and (4) plotting of the data and models. Data Normalization: functions and scripts make easy the normalization to the initial (T0) RNA abundance, as well as a method to correct for artificial inflation of Reads per Million (RPM) abundance in global assessments as the total size of the RNA pool decreases. Modeling: Normalized data is then modeled using maximum likelihood to fit parameters. For making treatment or genotype comparisons (up to four), the modeling step models all possible treatment effects on each gene by repeating the modeling with constraints on the model parameters (i.e., the decay rate of treatments A and B are modeled once with them being equal and again allowing them to both vary independently). Model Selection: The AICc value is calculated for each model, and the model with the lowest AICc is chosen. Modeling results of selected models are then compiled into a single data frame. Graphical Plotting: functions are provided to easily visualize decay data model, or half-life distributions using ggplot2 package functions.

Depends  $R (=3.5)$ 

Imports stats, grDevices, grid, ggplot2, gplots, utils, TMB, nloptr,

scales

Suggests parallel, knitr, reshape2, rmarkdown

biocViews ImmunoOncology, Software, GeneExpression, GeneRegulation, DifferentialExpression, Transcription, Transcriptomics, TimeCourse, Regression, RNASeq, Normalization, WorkflowStep

License GPL-2

Encoding UTF-8

LazyData true

RoxygenNote 7.1.0.9000

VignetteBuilder knitr

git\_url https://git.bioconductor.org/packages/RNAdecay

<span id="page-1-0"></span>

git\_branch devel

git\_last\_commit 95e2395

git\_last\_commit\_date 2024-04-30

Repository Bioconductor 3.20

Date/Publication 2024-05-15

Author Reed Sorenson [aut, cre], Katrina Johnson [aut], Frederick Adler [aut], Leslie Sieburth [aut]

Maintainer Reed Sorenson <reedssorenson@gmail.com>

# **Contents**

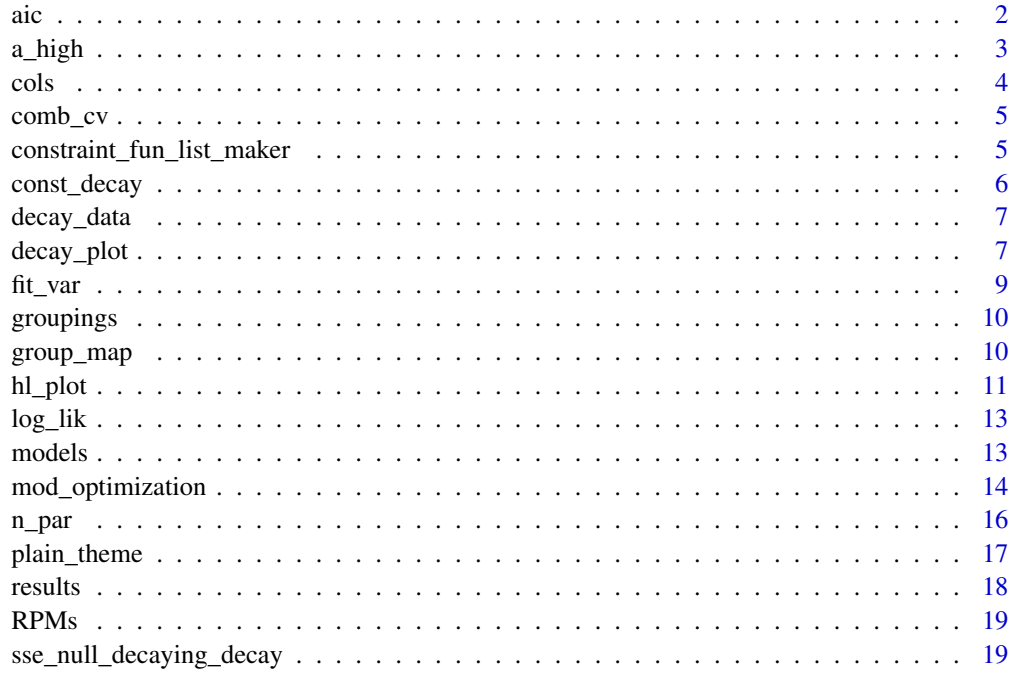

#### **Index** [21](#page-20-0)

aic *Akaike information criterion (with correction)*

# Description

Calculates AIC or AICc.

#### <span id="page-2-0"></span>a\_high 3

# Usage

aic(maxlLik, p)

aicc(maxlLik, p, n)

# Arguments

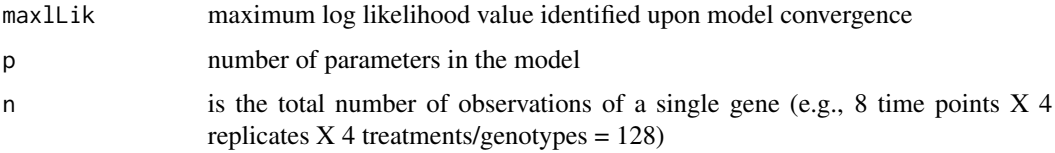

# Value

returns the AIC or AICc values

# Examples

aicc(100,5,15)

a\_high *calculates bounds for modeled parameters*

# Description

Calculates maximum and minimum bounds for parameter alpha based on experimental time points  $(t_0, t_1, t_2, t_3, \ldots, t_{max})$ . If RNA level is too low at  $t_1$ , then the decay has happened before our observations began - there is an upper bound to the decay rate we can detect (a\_high). If RNA level is too high at t\_max, then relatively little decay has happened and we can not distinguish the decay rate and the decay of the decay rate - there is a lower bound to the base decay rate of the decaying decay model (a\_low).

# Usage

a\_high(t\_min)

a\_low(t\_max)

b\_low(t\_max)

#### Arguments

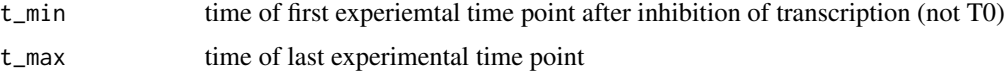

# <span id="page-3-0"></span>Details

Similarly, limits on beta are required to prevent precude ranges in which the decay rate and decaing decay are indistinguishable. See vignette "RNAdecay\_workflow" for more information.

#### Value

returns the lowest/highest parameter values to be used as bounds on modeled parameters

#### Examples

a\_high(7.5) a\_low(480) b\_low(480)

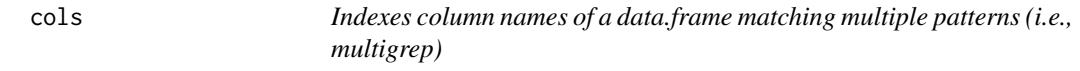

#### Description

Identifies dataframe column names that have all of the pattern arguments .

#### Usage

cols(patterns, df,  $w = NA$ ,  $x = NA$ ,  $y = NA$ ,  $z = NA$ )

# Arguments

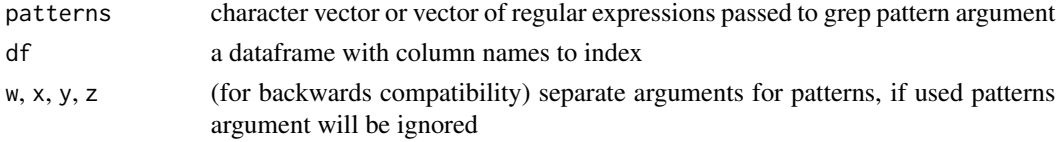

# Details

Be aware that column data labels that are part of another data label are not advisable (e.g. mut1, mut2, mut1.mut2; cols(df,'mut1') will return indices for both 'mut1' and 'mut1.mut2' labeled columns

# Value

returns a vector of integer indices of the column names of df that match to all of patterns

#### Examples

```
cols(df=data.frame(xyz=1:5,zay=6:10,ybz=11:15,tuv=16:20),patterns = c('y','z')) ## returns 1 2 3
cols(df=data.frame(xyz=1:5,zay=6:10,ybz=11:15,tuv=16:20), w = 'y', x = 'z') ## returns 1 2 3
```
<span id="page-4-0"></span>

Calculates the sum of the column standard devation divided by the sum of the column mean and a small value to avoid dividing by 0 (eps)

#### Usage

 $comb_{cv}(X,eps = 1e-04)$ 

#### Arguments

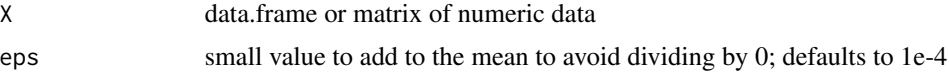

# Value

returns the sum of the coefficients of variation for all columns of X

#### Examples

```
comb_cv( data.frame( test1=rep(0,5), test2=c(0.2,0.3,0.35,0.27,0.21) ) )
```
constraint\_fun\_list\_maker

*contraint function list maker*

# Description

Individual double exponential models are all nested within model number 1 in which alpha and beta parameters vary independently for each treatment. Models that assume no difference in parameters between specific treatments manifest as constraints in the modeling. These constraints are coded as functions that are passed to the optimization process. Each model has a distinct constraint function.

# Usage

constraint\_fun\_list\_maker(mods, groups)

#### Arguments

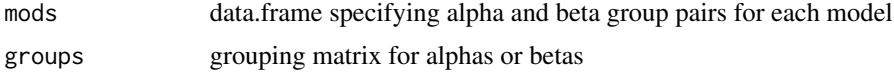

#### <span id="page-5-0"></span>Value

Returns a list of constraint functions to be passed to the optimization function.

# Examples

```
constraint\_fun\_list\_maker(mods = data-frame(a = c(1, 1, 1, 2, 2, 2), b = c(1, 2, 3, 1, 2, 3),row.names = past@('mod', 1:6)),groups = data.frame(treat1 = c(1,1,NA), treat2 = c(2,1,NA)))
```
# const\_decay *exponential decay functions*

# Description

Constant decay rate function (const\_decay(), case when betas=0)  $e^{\Lambda}$ -a\*t; decaying decay rate function (decaying\_decay())  $e^{\Lambda}(-(a/b)^*(1-e^{\Lambda}(-b*t)))$ . Functions are normalized so at t=0 the function is 1.

#### Usage

```
const_decay(t, a)
```
decaying\_decay(t, par)

# Arguments

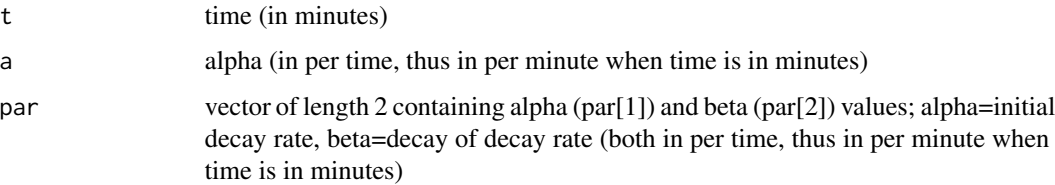

# Value

returns abundance after time t at alpha initial decay rate and beta decay of decay rate relative to an initial abundance of 1

# Examples

```
const_decay(10,log(2)/10) ## returns 0.5
decaying_decay(10,c(log(2)/10,0.01)) ##returns 0.5170495
```
<span id="page-6-0"></span>

A long form dataset of RNA abundance of 118 genes in four Arabidopsis thaliana genotypes (WT, sov, vcs, vcs sov). Four biological replicates were collectred 0, 7.5, 15, 30, 60, 120, 240, 480 min after blocking transcription. RNA was extracted, subjected to ribodepletion, and sequenced by RNA-seq (Illumina 50 nt single end reads). RPM values were normalized to mean T0 abundance and corrected by a decay factor.

#### Usage

decay\_data

# Format

a data frame with 5 columns and 15104 rows.

geneID gene identifier; AGI

treatment Arabidopsis genotype

t.decay time of decay, in minutes

rep replicate number

value RPM value normalized to the replicate samples' mean T0 abundance and decay factor corrected

#### Source

Sorenson et al. (2017) Submitted; [https://www.ncbi.nlm.nih.gov/geo/query/acc.cgi?acc=](https://www.ncbi.nlm.nih.gov/geo/query/acc.cgi?acc=GSE86361) [GSE86361](https://www.ncbi.nlm.nih.gov/geo/query/acc.cgi?acc=GSE86361)

decay\_plot *decay\_plot() function*

# Description

Plots RNA decay data and/or decay models using the ggplot2 package.

# Usage

```
decay_plot(
  geneID,
  xlim = c(0, 500),
  ylim = c(0, 1.25),
  xticks = NA,
  yticks = 0:5/4,
  alphaSZ = 8,
  what = c("Desc", "models", "reps", "meanSE", "alphas&betas"),
  DATA,
  treatments = NA,
  colors = NA,
  mod.results = NA,
  gdesc = NA,
  desc.width = 55
\mathcal{L}
```
# Arguments

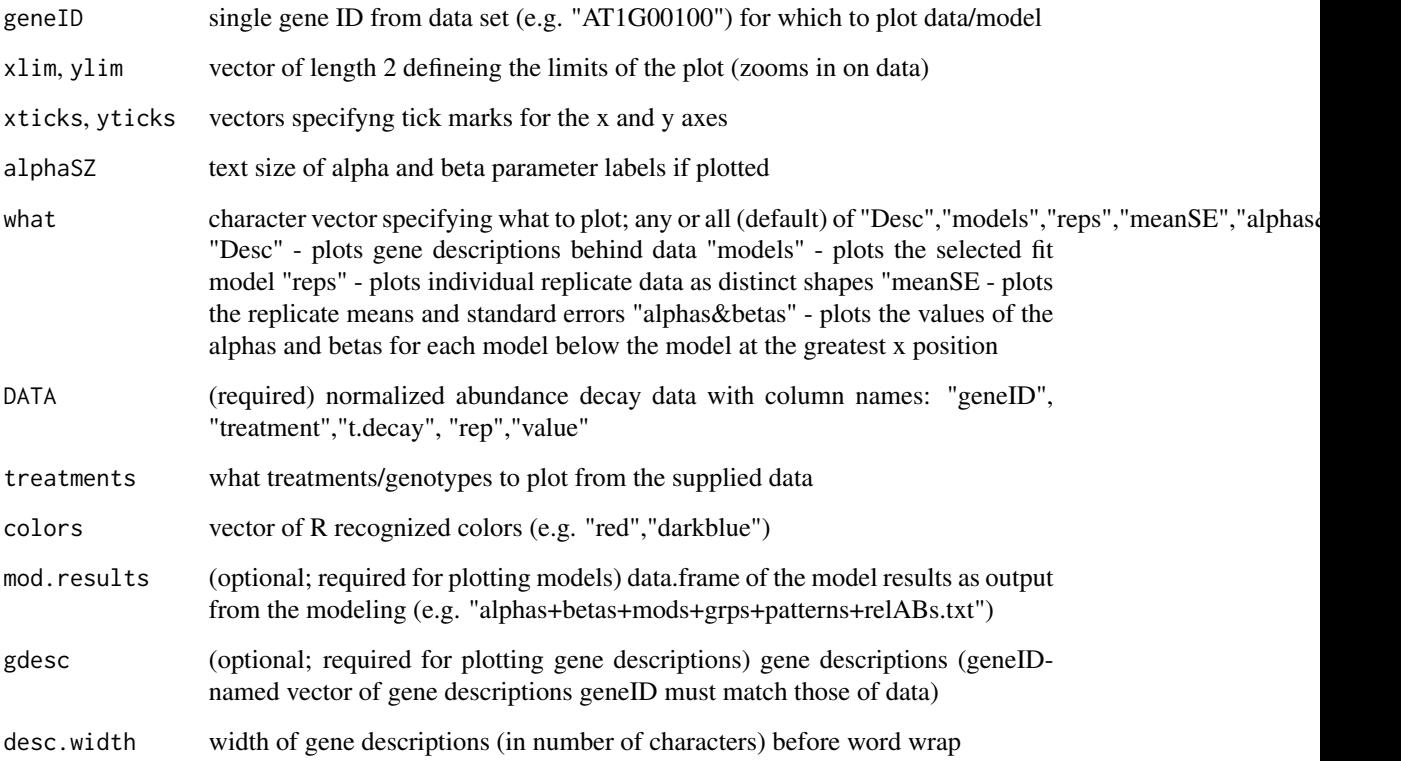

# Value

returns a ggplot to be used with print; could also be modified using the syntax of ggplot2 e.g.'+geom\_XXXX(...)'

<span id="page-8-0"></span>fit\_var 9

# Examples

```
p<-decay_plot("Gene_BooFu",
         mod.results = data.frame(alpha_WT = 0.0830195, beta_WT = 0.04998945,
                             model = 1, alpha_grp = 1, beta_grp = 1, alpha_subgroup = 1.1,
                                   row.names = "Gene_BooFu"),
          what = c("meanSE","alphas&betas","models"),
          treatments = "WT",
          colors = "black",
         DATA = data.frame(geneID=rep("Gene_BooFu",15),
                            treatment=rep("WT",15),
                            t.decay=rep(c(0,7.5,15,30,60),3),
                            rep=paste0("rep",c(rep(1,5),rep(2,5),rep(3,5))),
                         value= c(0.9173587, 0.4798672, 0.3327807, 0.1990708, 0.1656554,
                                  0.9407511, 0.7062988, 0.3450886, 0.3176824, 0.2749946,
                                1.1026497, 0.6156978, 0.4563346, 0.2865779, 0.1680075)),
          xlim = c(0, 65),
          alphaSZ = 10print(p)
```
fit\_var *sigma^2 estimation*

# Description

Calculates the variance (sigma^2) estimate from the sum of the squared errors from the fit model.

#### Usage

fit\_var(sse, n)

# Arguments

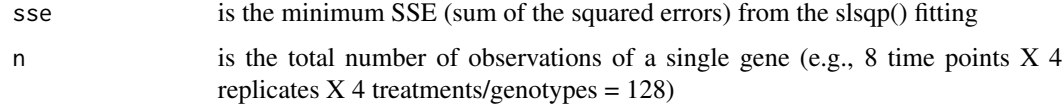

# Value

returns the sigma squared estimate

#### Examples

fit\_var(1,128)

<span id="page-9-0"></span>

Generates a combinatorial grouping matrix based on the decaydata data.frame.

# Usage

```
groupings(decaydata)
```
#### Arguments

decaydata a data.frame with column names: 'geneID','treatment','t.decay','rep','value' with classes factor, factor, numeric, factor, numeric

# Details

The resulting matrix of indices is used to constrain treatment alphas or treatment betas in combination. For example, in one model, treatment alphas might be allowed to vary independently (gp1), but the beta models might be constrained to be equal for some treatments indicated by haveing the same index number (other gp).

# Value

returns a matrix of equivalence group indicies based on the number of levels in the 'treatment' column (max of 4).

#### Examples

```
groupings(data.frame(geneID=paste0('gene',1:4),treatment=as.factor(paste0('treat',1:4)),
                     t.decay=0:3,rep=rep('rep1'),value=c(1,0.5,0.25,0.12)))
```
group\_map *model color map*

# Description

group\_map makes a color map of alpha and beta equivalence groups by model. Similar colors in a row indicate constrained parameter equivalence between treatements. Gray indicates values of 0.

#### Usage

```
group_map(decaydata, path, nEquivGrp = nEquivGrp, groups = groups, mods = mods)
```
#### <span id="page-10-0"></span>hl\_plot that is a set of the set of the set of the set of the set of the set of the set of the set of the set of the set of the set of the set of the set of the set of the set of the set of the set of the set of the set of

#### **Arguments**

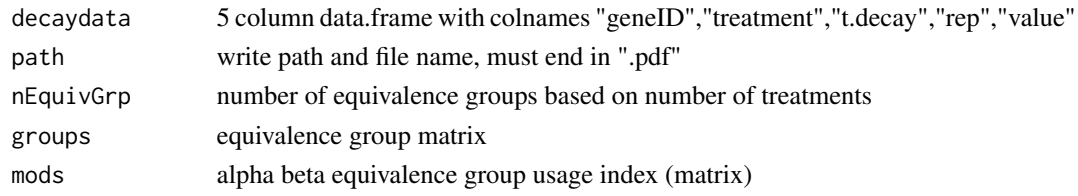

# Value

creates a model colormap and writes it to a pdf file named path

#### Examples

```
group_map(decaydata=data.frame(geneID=paste0("gene",1:4),
                    treatment=as.factor(rep(paste0("treat",1:2),2)),
                    t.decay=0:3,
                    rep=rep("rep1"),
                    value=c(1,0.5,0.25,0.12)),
         path=paste0(tempdir(),"/parameter equivalence colormap.pdf"),
        nEquivGrp = 2,
         groups = t(matrix(c(1, 2, 1, 1, NA, NA), nrow=2,dimnames=list(c("treat1","treat2"),c("grp1","grp2","grp3")))),
         mods = t(maxrix(c(1,1,1,2,1,3,2,1,2,2,2,3)), nrow=2,
                         dimnames=list(c("a","b"),paste0("mod",1:6)))))
```
hl\_plot *hl\_plot() function*

#### **Description**

Plots RNA half-life distribution with select half-lives of select RNAs as large arrows colored by treatment using the ggplot2 package.

#### Usage

```
hl_plot(
  geneID,
  gene_symbol = "",
  df_decay_rates,
  hl_dist_treatment,
  hl_treatment,
  arrow_colors = NA,
  arrow\_lab\_loc = c("key").x_{\text{limits}} = \log(2) / c(0.25, 0.00045),x_breaks = c(5, 1:12 * 10, 180, 240, 300, 360, 420, 480, 720, 1080, 1440),
 x_tick_labels = c("5", "10", "", "30", "", "", "60", "", "", "", "", "", "2h", "",
    "4h", "", "", "", "8h", "12h", "", "24h")
)
```
#### Arguments

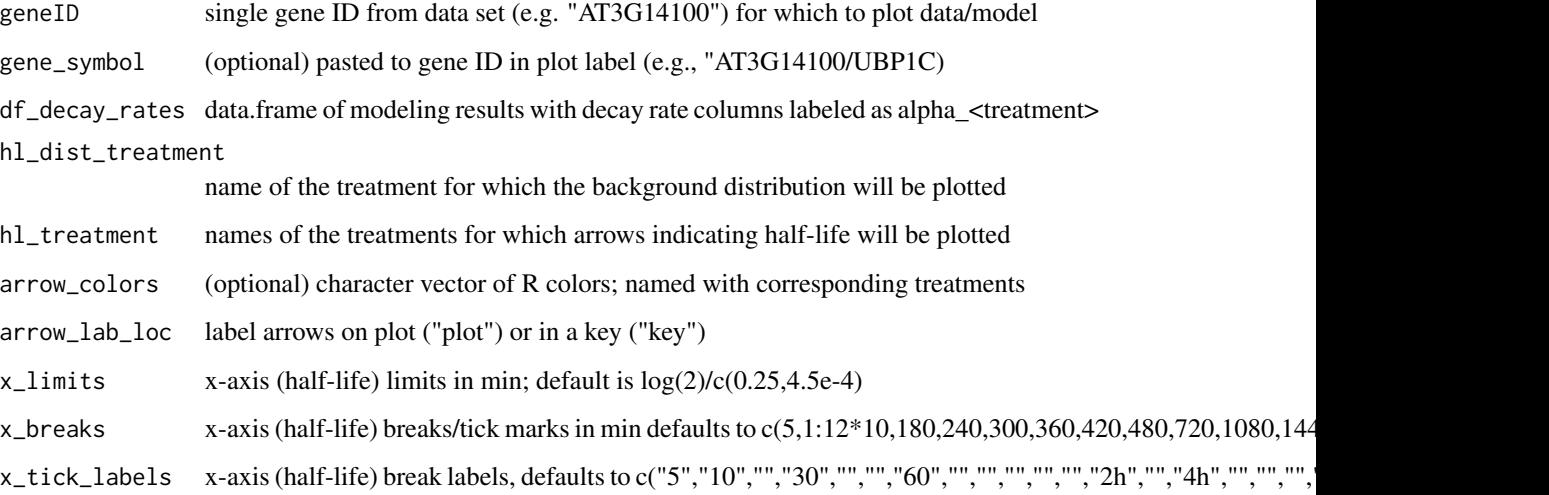

#### Value

returns a ggplot to be used with print; could also be modified using the syntax of ggplot2 e.g.'+geom\_XXXX(...)'

# Examples

```
p <- hl_plot(
geneID = rownames(RNAdecay::results)[4],
df_decay_rates = RNAdecay::results,
hl_treatment = c("WT","sov","vcs","vcs.sov"),
hl_dist_treatment = "WT",
arrow\_colors = c(WT = "#88CCEE", sov = "#CC6677", vcs = "#117733", vcs.sov = "#882255"),arrow_lab_loc = "key",
gene_symbol = ""
\mathcal{L}print(p)
p <- hl_plot(
geneID = rownames(RNAdecay::results)[4],
gene_symbol = "",
df_decay_rates = RNAdecay::results,
hl_dist_treatment = "WT",
hl_treatment = c("WT","sov","vcs","vcs.sov"),
arrow\_colors = c(WT = "#88CCEE", sov = "#CC6677", vcs = "#117733", vcs.sov = "#882255"),arrow_lab_loc = "plot"
\lambda
```
print(p)

<span id="page-12-0"></span>

Calculates the log likelihood value from the sum of the squared errors, sigma2, and the total number of data points.

# Usage

log\_lik(x, y, n)

# Arguments

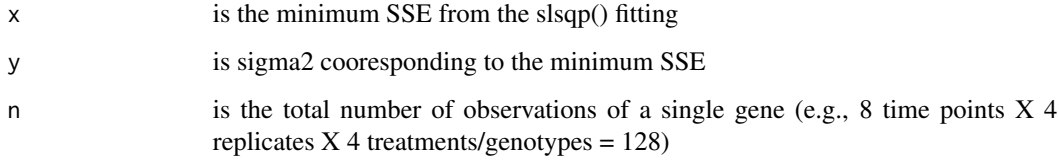

# Value

returns Log Likelihood

# Examples

log\_lik(1,1/128,128)

models *Example double exponential decay modeling results*

# Description

Example results from maximum likelihood modeling of double exponential RNA decay of 118 genes.

### Usage

models

#### <span id="page-13-0"></span>Format

a list of data frames, each with 240 rows (1/model) with 22 columns and 240 rows.

geneID gene identifier

mod model names as factors

 $alpha_XXX$  decay rate estimate of genotype XXX, in per time (min^-1)

beta\_XXX decay of decay rate estimate of genotype XXX, in per time (min^-1)

sigma2 variance estimate

logLik maxium log likelihood

- nPar number of parameters in the given model
- **nStarts** number of parameter starting value sets (of 50) that converged on a maximum likelihood peak
- J number of parameter starting value sets that converged on the highest within 1e-4 maximum likelihood of all parameter starting value sets
- range. LL range of maximum likelihoods values reached by algorithm convergence from all parameter starting value sets
- nUnique.LL number of unique maximum likelihoods values reached by algorithm convergence from all parameter starting value sets
- C.alpha sum of all coefficients of variation for each column of alpha estimates
- C.beta sum of all coefficients of variation for each column of beta estimates

C.tot C.alpha+C.beta

- AICc calculated from the single highest maximum likelihood of all parameter starting value sets
- AICc est calculated from the log likelihood value computed by using the mean of each parameter from all optimizations that converged on the highest maximum likelihood of all starting parameter value sets

#### Source

Sorenson et al. (2017) Submitted; [https://www.ncbi.nlm.nih.gov/geo/query/acc.cgi?acc=](https://www.ncbi.nlm.nih.gov/geo/query/acc.cgi?acc=GSE86361) [GSE86361](https://www.ncbi.nlm.nih.gov/geo/query/acc.cgi?acc=GSE86361)

mod\_optimization *model optimization for fitting exponential decay models to normalized data*

The mod\_optimization function finds the estimates of model parameters by maximum likelihood, for a single gene on a specified list of models, and saves a tab delimited text file of the results named,' [geneID]\_results.txt'. The function does the following for each gene: (1) it calculates log likelihood for each point in a 2 dimensional grid of evenly spaced alpha and beta values within the alpha and beta bounds specified using the null model (in which all treatment alphas are equivalent and all betas are equivalent). (2) it calculates log likelihood for each point in a 1 dimensional range of evenly spaced alpha values within the alpha bounds using the single exponential null model (in which all treatment alphas are equivalent). (3) For each of the grid points with the highest log likelihood from steps (1) and (2) 25 starting parameter value sets that are normally distributed around these points are generated. (4) Parameter values are optimized for maximum likelihood using each of these 50 starting parameter sets using pre-compiled C++ functions loaded from dynamically linked libraries stored in the package on all models specified in the models argument. (5) evaluates parameter estimates of all 50 optimizations based on the reported maximum liklihood upon convergence. Only parameter estimates that converged on the same and highest maximum likelihood are returned. (6) returns the optimized parameter estimates, with model selection statistics.

#### Usage

```
mod_optimization(
  gene,
  data,
  alpha_bounds,
  beta_bounds,
  models,
  group,
 mod,
  file_only = TRUE,
 path = "modeling_results"
)
```
#### Arguments

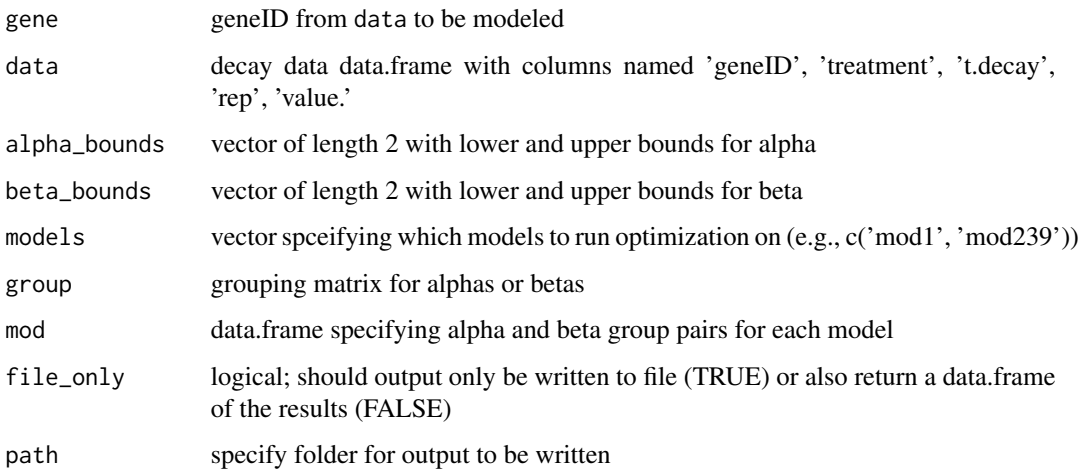

#### <span id="page-15-0"></span>Value

returns (if file\_only = FALSE) and writes to path a data frame of model optimization results for models one row for each for gene using values for it found in data, the columns of the data frame are: geneID, mod (model), model estimates [alpha\_treatment1, ..., alpha\_treatmentn, beta\_treatment1, ..., beta\_treatmentn, sigma2], logLik (maximum log likelihood), nPar (number of parameters in the model), nStarts (number of parameter starting value sets (of 50) that converged on a maximum likelihood peak), J (number of parameter starting value sets that converged on the highest - within 1e-4 - maximum likelihood of all parameter starting value sets), range.LL (range of maximum likelihoods values reached by algorithm convergence from all parameter starting value sets), nUnique.LL (number of unique maximum likelihoods values reached by algorithm convergence from all parameter starting value sets), C.alpha (sum of all coefficients of variation for each column of alpha estimates), C.beta (sum of all coefficients of variation for each column of beta estimates), C.tot (C.alpha+C.beta), AICc (calculated from the single highest maximum likelihood of all parameter starting value sets), AICc\_est (calculated from the log likelihood value computed by using the mean of each parameter from all optimizations that converged on the highest maximum likelihood of all starting parameter value sets.)

#### Examples

```
mod_optimization(gene = 'Gene_BooFu',
                data = data.frame(geneID=rep('Gene_BooFu',30),
                             treatment=c(rep('WT',15),rep('mut',15)),
                             t.decay=rep(c(0,7.5,15,30,60),6),
                             rep=rep(paste0('rep',c(rep(1,5),rep(2,5),rep(3,5))),2),
                          value= c(0.9173587, 0.4798672, 0.3327807, 0.1990708, 0.1656554,
                                   0.9407511, 0.7062988, 0.3450886, 0.3176824, 0.2749946,
                                   1.1026497, 0.6156978, 0.4563346, 0.2865779, 0.1680075,
                                   0.8679866, 0.6798788, 0.2683555, 0.5120951, 0.2593122,
                                   1.1348219, 0.8535835, 0.6423996, 0.5308946, 0.4592902,
                                 1.1104068, 0.5966838, 0.3949790, 0.3742632, 0.2613560)),
                alpha_bounds = c(1e-4, 0.75),
                beta_{\text{bounds}} = c(1e-3, 0.075),
                models = 'mod1',
                group = t(matrix(c(1, 2, 1, 1, NA, NA), nrow=2,dimnames=list(c('treat1','treat2'),c('mod1','mod2','mod3')))),
                mod = as.data-frame(t(maxrix(c(1,1,1,2,1,3,2,1,2,2,2,3)), nrow=2,
                        dimnames=list(c('a','b'),paste0('mod',1:6))))),
                file_only = FALSE,
                path = paste0(tempdir(),"/modeling results"))
```
n\_par *number of Parameters function*

#### **Description**

Calculates number of parameters for a specified model given the model parameter constraints.

# <span id="page-16-0"></span>plain\_theme 17

# Usage

n\_par(model, mod, group)

# Arguments

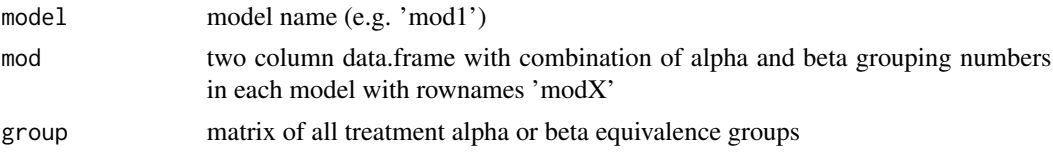

# Value

returns the integer value of number of parameters in model

# Examples

```
n_par('mod1',data.frame('a'=1:5,'b'=rep(2,5),row.names=paste0('mod',1:5)),
         t(matrix(c(1,2,3,4,1,2,2,2,1,1,2,2,1,1,1,2,1,2,1,2,1,2,2,1),nrow=4)))
```
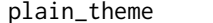

 $a$  custom ggplot2 theme

#### Description

A custom ggplot2 theme generating function for ggplot2 plots; can be further manipulated using standard ggplot2 syntax.

#### Usage

```
plain_theme(bigFont = 30, smFont = 0.85, x.ang = 0, leg.pos = c(0.85, 0.85))
```
# Arguments

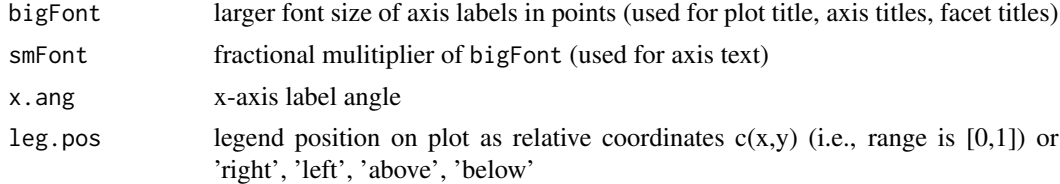

# Value

returns a ggplot2 theme of class "theme" "gg"

# Examples

plain\_theme(10)

<span id="page-17-0"></span>

Example results from maximum likelihood modeling of double exponential RNA decay of 118 genes. Results include parameter estimates, selected model, and alpha and beta groupings.

#### Usage

results

# Format

a data frame with 18 columns and 118 rows.

 $alpha_XXX$  decay rate estimate of genotype XXX, in per time (min^-1)

**beta\_XXX** decay of decay rate estimate of genotype XXX, in per time  $(\min^{\wedge} -1)$ 

sigma<sub>2</sub> variance estimate

model selected model number

alpha\_grp model alpha grouping number

beta\_grp model beta grouping number

alpha\_subgroup model alpha subgroup number

alphaPattern model alpha subgroup pattern; i.e. order of genotypes of increaseing decay rate

- betaPattern model beta subgroup pattern; i.e. order of genotypes of increaseing decay of decay rate
- rA\_XXX relative alpha value of genotype XXX compared to WT
- nEqMods number of models that were not different than the selected model based on a AICc difference <2
- nEqAgp number of alpha groups represented in nEqMods

#### Source

Sorenson et al. (2017) Submitted; [https://www.ncbi.nlm.nih.gov/geo/query/acc.cgi?acc=](https://www.ncbi.nlm.nih.gov/geo/query/acc.cgi?acc=GSE86361) [GSE86361](https://www.ncbi.nlm.nih.gov/geo/query/acc.cgi?acc=GSE86361)

<span id="page-18-0"></span>

A dataset of RNA abundance of 118 genes in four Arabidopsis thaliana genotypes (WT, sov, vcs, vcs sov). Four biological replicates were collectred 0, 7.5, 15, 30, 60, 120, 240, 480 min after blocking transcription. RNA was extracted, subjected to ribodepletion, and sequenced by RNA-seq (Illumina 50 nt single end reads).

#### Usage

RPMs

# Format

a data frame with 118 rows and 128 columns; data are all RNA abundance values presented as reads per million. Column names indicate genotype, time point, and replicate number separated by underscores.

#### Source

Sorenson et al. (2017) Submitted; [https://www.ncbi.nlm.nih.gov/geo/query/acc.cgi?acc=](https://www.ncbi.nlm.nih.gov/geo/query/acc.cgi?acc=GSE86361) [GSE86361](https://www.ncbi.nlm.nih.gov/geo/query/acc.cgi?acc=GSE86361)

sse\_null\_decaying\_decay

*sum of the squared errors for null models*

#### Description

For a model that uses a constant decay rate or a decaying decay rate, calculates the sum of the squared errors (differences between the supplied data points and the modeled values based on alpha and/or beta values). For these models all treatments are assumed to have the same a (alpha) and/or b (beta).

#### Usage

```
sse_null_decaying_decay(a, b, m, t)
```
sse\_null\_const\_decay(a, m, t)

# Arguments

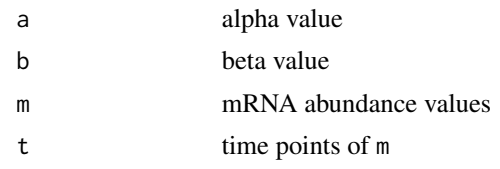

# Value

Returns the sum of the squared errors

# Examples

```
sse_null_decaying_decay(a=0.05, b = 0.001,
         m = c(1,1,1,0.99,0.5,0.5,0.5,0.49,0.25,0.25,0.25,0.24,0.12,0.125,0.125,0.126),
          t = rep(c(0, 10, 20, 30), each = 4)sse_null_const_decay(a=0.05,
         m = c(1,1,1,0.99,0.5,0.5,0.5,0.49,0.25,0.25,0.25,0.24,0.12,0.125,0.125,0.126),
          t = rep(c(0, 10, 20, 30), each = 4)
```
# <span id="page-20-0"></span>Index

∗ datasets decay\_data, [7](#page-6-0) models, [13](#page-12-0) results, [18](#page-17-0) RPMs, [19](#page-18-0) ∗ internal aic, [2](#page-1-0) comb\_cv, [5](#page-4-0) constraint\_fun\_list\_maker, [5](#page-4-0) fit\_var, [9](#page-8-0) log\_lik, [13](#page-12-0) n\_par, [16](#page-15-0) sse\_null\_decaying\_decay, [19](#page-18-0) a\_high, [3](#page-2-0) a\_low *(*a\_high*)*, [3](#page-2-0) aic, [2](#page-1-0) aicc *(*aic*)*, [2](#page-1-0) b\_low *(*a\_high*)*, [3](#page-2-0) cols, [4](#page-3-0) comb\_cv, [5](#page-4-0) const\_decay, [6](#page-5-0) constraint\_fun\_list\_maker, [5](#page-4-0) decay\_data, [7](#page-6-0) decay\_plot, [7](#page-6-0) decaying\_decay *(*const\_decay*)*, [6](#page-5-0) fit\_var, [9](#page-8-0) group\_map, [10](#page-9-0) groupings, [10](#page-9-0) hl\_plot, [11](#page-10-0) log\_lik, [13](#page-12-0) mod\_optimization, [14](#page-13-0) models, [13](#page-12-0)

n\_par, [16](#page-15-0) plain\_theme, [17](#page-16-0) results, [18](#page-17-0) RPMs, [19](#page-18-0) sse\_null\_const\_decay *(*sse\_null\_decaying\_decay*)*, [19](#page-18-0) sse\_null\_decaying\_decay, [19](#page-18-0)